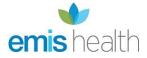

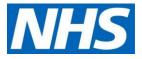

# EMIS Web user guide for GP practices | Setting up proxy access for care staff authorised to access residents' GP online records

## **Before you start**

- Have an up-to-date resident list/report available
- Scan and save all staff and resident authorisation forms

**NOTE:** If you have already set up authorised care staff as proxy users for ordering medication, go to **Search.** 

Select the online user already set up in the system and add additional access via the **Access** screen from step **2e**.

Complete the **Relationship to patient** field by ticking/unticking the services not needed by the proxy user.

Update Legal basis.

Consent must be given by the patient/resident (or their representative) before further access to the GP record is set up for care staff. There must also be an agreement between the care home and GP practice for this.

## Setting up a new proxy user account for authorised care staff

## Step 1 | setup the proxy

- Access the registration screen in EMIS
- Select the required patient
- On the registration screen, click the **Online Services Tab** within the patients record in the registration screen
- Click Add online user
- Click Add proxy user

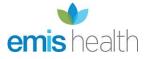

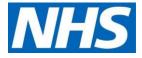

• On the user trace screen, complete the marked \* fields and click Find

| e user trace                                              |                          |            |        |               |                |
|-----------------------------------------------------------|--------------------------|------------|--------|---------------|----------------|
| lect an existing online user.                             |                          |            |        |               |                |
| race criteria      Family name Date of birth Enter a date | * Given name<br>Postcode |            | Gender | T             | Find           |
| nline user (0) Local patients (0)<br>Name / Address       |                          | Account ID | Sex    | Date of birth | Account Status |
|                                                           |                          |            |        |               |                |
|                                                           |                          |            |        |               |                |
|                                                           |                          |            |        | ОК            | Cancel         |

Proxy users must be set up **without** an **NHS number**. This is to make sure that the authorised care staff are not added as a new patient at the GP practice so that they are not included in population reporting or generate a 'price per patient' payment to the practice.

## Step 2 | staff already registered as patients at a GP practice

If the proxy user is a registered patient **a new account must be created for them without an NHS number** so that the patient's information is **not linked** to their personal account. This only needs to be **done once.** 

a) Click create a new account

| race criteria                      |                |               |              |        |                           |             |                              |               |
|------------------------------------|----------------|---------------|--------------|--------|---------------------------|-------------|------------------------------|---------------|
| <ul> <li>Family name</li> </ul>    | mouse          |               | * Given name | mickey | * @                       | ender Male  | •                            | Find          |
| Date of birth                      | Enter a date   | Ħ             | Postcode     |        | Acco                      | unt ID      |                              |               |
| nline user (1) Loca                | l patients (0) |               |              |        |                           |             |                              |               |
|                                    |                |               |              |        |                           |             |                              |               |
|                                    |                |               |              |        | Account ID                | Sav         | Date of hirth                | Account Statu |
| Name / Address                     | Ar)            |               |              |        | Account ID<br>67320004518 | Sex<br>Male | Date of birth<br>01-Jan-1943 | Account Statu |
| Name / Address<br>MOUSE, Mickey (N |                | mow. CM6 1BH  |              |        |                           |             |                              |               |
| Name / Address<br>MOUSE, Mickey (N |                | imow. CM6 1BH |              |        |                           |             |                              |               |
| Name / Address<br>MOUSE, Mickey (N |                | imow. CM6 1BH |              |        |                           |             |                              |               |
| Name / Address<br>MOUSE, Mickey (N |                | imow. CM6 1BH |              |        |                           |             |                              | Account Statu |
| Name / Address<br>MOUSE, Mickey (N |                | imow. CM6 1BH |              |        |                           |             |                              |               |
| Name / Address                     |                | imow. CM6 1BH |              |        |                           |             |                              |               |

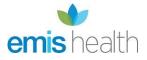

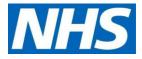

b) You will need to select the account, without an NHS number, to link to care home residents' accounts

|                                                                                                    | race criteria                                                                                                    | Trace criteria                                                                                                    |                      |              |              |        |             |              |               |               |
|----------------------------------------------------------------------------------------------------|----------------------------------------------------------------------------------------------------|----------------------------------------------------------------------------------------------------|----------------------|--------------|--------------|--------|-------------|--------------|---------------|---------------|
| Family name Taylor     Given name Alison     Gender Female     Online user (1)     Local patients (3)     Name / Address     Account ID     Sex     Date of birth     Account ID     Sex     Date of birth     Account     Account ID     Sex     Date of birth     Account     Account     | Family name Taylor     Siven name Alison     Gender Female     Find     Date of birth     Enter a date     Postcode     Account ID     Sex     Date of birth     Account ID     Sex     Date of birth     Account ID     Sex     Date of birth     Account Sta     MATOR     Alison     Miss     Account ID     Sex     Date of birth     Account Sta     MATOR     Alison     Miss                                                                                                    | Family name Taylor     Given name Alison     Gender Female     Find     Date of birth     Enter a date     Postcode     Account ID     Sex     Date of birth     Account Sta     Account ID     Sex     Date of birth     Account Sta     Account ID     Sex     Date of birth     Account Sta     Account Sta     Accoun      | elect an existing o  | nline user.  |              |        |             |              |               |               |
| Date of birth Enter a date  Postcode Account ID Online user (1) Local patients (3) Name / Address Account ID Sex Date of birth Account ID Sex Date of birth Account ID Sex IDate of birth Account ID Sex IDate of birth | Date of bith Enter a date  Postcode Account ID Online user (1) Local patients (3) Name / Address Account ID Sex Date of bith Account Sta NATOR Alison (Miss) RM7 ODS Account ID Sex Date of bith Account Sta Inactive Inactive Inact | Date of birth Enter a date  Postcode Account ID Online user (1) Local patients (3) Name / Address Account ID Sex Date of birth Account Sta Account ID Sex Date of birth Account Sta Account ID Sex Inactive Inactive Inacti | Trace criteria       |              |              |        |             |              |               |               |
| Name / Address         Account ID         Sex         Date of birth         Account ID           VAYLOR, Alison (Miss)         46152014107         Female         Inac                                                                                                    | Deline user (1) Local patients (3)           Name / Address         Account ID         Sex         Date of birth         Account Sta           IAYLOR, Alison (Miss)         46152014107         Female         Inactive                                                                                                    | Online user (1) Local patients (3)           Name / Address         Account ID         Sex         Date of birth         Account Sta           IAYLOR, Alison (Miss)         46152014107         Female         Inactive                                                                                                    | * Family name        | Taylor       | * Given name | Alison | * G         | ender Female | ~             | Find          |
| Name / Address<br>Account ID Sex Date of birth Account<br>IAVLOR, Alison (Miss) 46152014107 Female Inac                                                                                                    | Name / Address     Account ID     Sex     Date of birth     Account Sta       NAV.OR. Alison (Miss)     46152014107     Female     Inactive                                                                                                    | Name / Address     Account ID     Sex     Date of birth     Account State       AXIOR. Alison (Miss)     46152014107     Female     Inactive                                                                                                    | Date of birth        | Enter a date | Postcode     |        | Accou       | unt ID       |               |               |
| Name / Address Account ID Sex Date of birth Account ID Sex Tatte of birth Account ID Sex Date of birth Account ID Sex Date of birth | Name / Address     Account ID     Sex     Date of birth     Account Sta       NAV.OR. Alison (Miss)     46152014107     Female     Inactive                                                                                                    | Account ID Sex Date of birth Account Sta<br>AX10R, Alison (Miss)<br>RM7 0DS Account ID Sex Date of birth Account Sta<br>Inactive                                                                                                    | 0.1: (1)             |              |              | ·      |             |              |               |               |
| TAYLOR, Alison (Miss) 46152014107 Female Inac                                                                                                    | IAVLOR, Alison (Miss)         Account of the second of the second of                                 | TAYLOR, Alison (Miss)         Account of the second of the second of                                 | Jnline user (1) Loca | patients (3) |              |        |             |              |               |               |
|                                                                                                    | RM7 0DS                                                                                                    | RM7 0DS                                                                                                    | Name / Address       |              | -            |        | Account ID  | Sex          | Date of birth | Account Statu |
|                                                                                                    |                                                                                                    |                                                                                                    |                      | iss)         |              |        | 46152014107 | Female       |               | Inactive      |
|                                                                                                    |                                                                                                    | ) If you don't see the online user you're looking for, you can <u>create a new account</u> for them.                                                                                                    |                      |              |              |        |             |              |               | _             |
|                                                                                                    |                                                                                                    | ) If you don't see the online user you're looking for, you can <u>create a new account</u> for them.                                                                                                    |                      |              |              |        |             |              |               |               |
|                                                                                                    |                                                                                                    | If you don't see the online user you're looking for, you can <u>create a new account</u> for them.                                                                                                    |                      |              |              |        |             |              |               |               |
|                                                                                                    |                                                                                                    | If you don't see the online user you're looking for, you can <u>create a new account</u> for them.                                                                                                    |                      |              |              |        |             |              |               |               |
|                                                                                                    | If you don't not the antion uncounted to be an an and a new product of the second                                                                                                    | If you don't see the online user you're looking for, you can create a new account for them.                                                                                                    |                      |              |              |        |             |              |               |               |
| If you don't see the online user you're looking for you can create a new account for them.                                                                                                    | If you don't see the online user you're looking for, you can create a new account for them.                                                                                                    |                                                                                                    |                      |              |              |        |             |              |               |               |

c) In **Details**, fill in demographics fields. You must verify the email address. Then click **Next** 

| Online user     |   |                            |              |       |    |        | Х |
|-----------------|---|----------------------------|--------------|-------|----|--------|---|
| Details         |   | Online user: MOUSE, Mickey |              |       |    |        |   |
| ID Verification |   | Demographics               |              |       |    |        | - |
| Access          |   | * Title                    |              | •     |    |        |   |
| Legal basis     | ۲ | * Family name              | mouse        |       |    |        |   |
|                 |   | * Given name               | mickey       |       |    |        |   |
|                 |   | * Gender                   | Male         | •     | ]  |        | = |
|                 |   | * Date of birth            | Enter a date | Ħ     | ]  |        |   |
|                 |   | Main Language              |              | •     | ]  |        |   |
|                 |   | Contact details            |              |       |    |        |   |
|                 |   | * Primary email address    |              |       |    |        |   |
|                 |   | Email verification         | Unverified   | •     | ]  |        |   |
|                 |   | Other contact information  |              |       |    |        |   |
|                 |   | House name/Flat number     |              |       |    |        |   |
|                 |   | Number and street          |              |       |    |        |   |
|                 |   | Locality                   |              |       |    |        |   |
|                 |   | Town/city                  |              |       |    |        |   |
|                 |   | County                     |              | •     |    |        | : |
|                 |   | Postcode                   |              |       |    |        |   |
|                 |   |                            |              |       |    |        |   |
|                 |   | Home telephone             |              |       |    |        |   |
|                 |   | Mobile telephone           |              |       |    |        | Ļ |
|                 |   |                            | Back         | Next  | ОК | Cancel | 5 |
|                 |   |                            | Dack         | INEXT |    | Cancel |   |

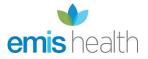

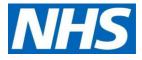

d) In the ID verification screen, click Add to add the verification document from the staff member already saved. Click Next

| Online user     |   |                                                |               | ×         |
|-----------------|---|------------------------------------------------|---------------|-----------|
| Details         | 0 | Online user: MOUSE, Mickey                     |               |           |
| ID Verification | ۲ | Verifications                                  |               |           |
| Access          | ٢ | Add a new identity document for this online us | er.           |           |
| Legal basis     | ۲ | 🚯 Add 🗹 Edit 🗶 Delete                          |               |           |
|                 |   | Method Additional information                  | Document Type | Date      |
|                 |   |                                                |               |           |
|                 |   |                                                |               |           |
|                 |   |                                                |               |           |
|                 |   |                                                |               |           |
|                 |   |                                                |               |           |
|                 |   |                                                |               |           |
|                 |   |                                                |               |           |
|                 |   |                                                |               |           |
|                 |   |                                                |               |           |
|                 |   |                                                |               |           |
|                 |   |                                                |               |           |
|                 |   | Back                                           | Next          | OK Cancel |

e) In the Access screen, complete the Relationship to patient field. Then tick/untick the Services and levels of Records access agreed for the authorised proxy user. Click OK

| Online user |   |                                          |                   |
|-------------|---|------------------------------------------|-------------------|
| Access      |   | Online user: TAYLOR, Ali                 | son (Mrs)         |
| Legal basis | ۲ | Linked patient                           |                   |
|             |   | Patient                                  | MOUSE, Micky (Mr) |
|             |   | * Relationship to patient                | Carer v           |
|             |   | Services                                 |                   |
|             |   | <ul> <li>Appointments</li> </ul>         | 🏲 Requested       |
|             |   | <ul> <li>Repeat prescriptions</li> </ul> |                   |
|             |   | Messaging                                |                   |
|             |   | <ul> <li>Demographics</li> </ul>         |                   |
|             |   |                                          |                   |

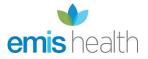

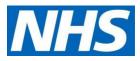

| Online user |   |                                                                                  |                         |
|-------------|---|----------------------------------------------------------------------------------|-------------------------|
| Access      |   | Online user: TAYLOR, Alison (Mrs)                                                |                         |
| Legal basis | ٢ | Record access                                                                    |                         |
|             |   | No care record access                                                            |                         |
|             |   | <ul> <li>Disable all care record access</li> </ul>                               |                         |
|             |   | Online user will not be able to access the patients care record data online.     |                         |
|             |   | Core summary care record                                                         |                         |
|             |   | <ul> <li>Use core summary care record settings</li> </ul>                        |                         |
|             |   | Core Summary care record will give the online user access to the patients medi   | ications and allergies. |
|             |   | Detailed coded record                                                            |                         |
|             |   | <ul> <li>Use detailed coded record settings</li> </ul>                           |                         |
|             |   | Detailed coded record will allow you to choose which services the online user of | an use.                 |
|             |   | Services                                                                         |                         |
|             |   | Allergies (Mandatory)                                                            | 🏲 Requested             |
|             |   | Medication (Mandatory)                                                           | 🏲 Requested             |
|             |   | ✓ Laboratory test results                                                        | 🏲 Requested             |
|             |   | Display free text from:                                                          |                         |
|             |   | ✓ Documents                                                                      | 🏲 Requested             |
|             |   | Only show documents from:                                                        |                         |

| nline user  |   |                                                                                                    |                                  |                 |
|-------------|---|----------------------------------------------------------------------------------------------------|----------------------------------|-----------------|
| Access      |   | Online user: TAYLOR, Alison (Mrs)                                                                      |                                  |                 |
| Legal basis | ٢ | Detailed coded record<br>Use detailed coded record settings<br>Detailed coded record will allow you to | choose which services the online | e user can use. |
|             |   | Services                                                                                               |                                  |                 |
|             |   | Allergies (Mandatory)                                                                                  |                                  | 🏲 Requested     |
|             |   | <ul> <li>Medication (Mandatory)</li> </ul>                                                             |                                  | 🏲 Requested     |
|             |   | ✓ Laboratory test results                                                                              |                                  | 🏲 Requested     |
|             |   | ✓ Display free text from:                                                                              | 01-Jan-2020                      | 🏲 Requested     |
|             |   | ☑ Documents                                                                                            |                                  | 🏲 Requested     |
|             |   | Only show documents from:                                                                              | 01-Jan-2020 🏛                    | 🏲 Requested     |
|             |   | ✓ Display free text from:                                                                              | 01-Jan-2020 🎞                    | 🏲 Requested     |
|             |   | ✓ Immunisations                                                                                        |                                  | 🏲 Requested     |
|             |   | ✓ Problems                                                                                             |                                  | 🏲 Requested     |
|             |   | ✓ Display free text from:                                                                              | 01-Jan-2020                      | 🏲 Requested     |
|             |   | ✓ Consultations                                                                                        |                                  | 🏲 Requested     |
|             |   | Only show consultations from:                                                                          | 01-Jan-2020                      | 🏲 Requested     |
|             |   | ✓ Display free text from:                                                                              | 01-Jan-2020                      | > Requested     |

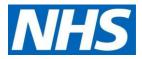

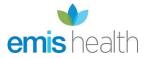

| Access      |   | Online user: TAYLOR, Alison (Mrs)                                                                                                    |                                           |                                                                                                    |
|-------------|---|----------------------------------------------------------------------------------------------------|-------------------------------------------|----------------------------------------------------------------------------------------------------|
| Legal basis | ٢ | Laboratory test results     Display free text from:     Documents     Only show documents from:     Display free text from:     Display free text from:     Immunisations | 01-Jan-2020<br>01-Jan-2020<br>01-Jan-2020 | <ul> <li>Requested</li> <li>Requested</li> <li>Requested</li> <li>Requested</li> <li>Requested</li> <li>Requested</li> </ul> |
|             |   | Immunisations     Problems     Display free text from:     Onsultations     Only show consultations from:     Display free text from:                                     | 01-Jan-2020<br>01-Jan-2020<br>01-Jan-2020 | r Requested<br>Requested<br>Requested<br>Requested<br>Requested<br>Requested                                                 |
|             |   | Record sharing<br>Record sharing allows online users to shar<br>provider. Record access must be configured<br>Record sharing                                              |                                           |                                                                                                    |

f) Click Legal basis screen, then click Update legal basis. Click OK

| Access      | 0 | Online user: TAYLOR, Alise                                                                                    | n (Mrs)                                                                          |                                  |              |                                   |
|-------------|---|----------------------------------------------------------------------------------------------------|----------------------------------------------------------------------------------|----------------------------------|--------------|-----------------------------------|
| Legal basis | ۲ | Legal basis                                                                                                   |                                                                                  |                                  |              |                                   |
|             |   | Access to the following servic<br>needed for TAYLOR, Alison (N                                                |                                                                                  |                                  | been request | ed. Legal basis is                |
|             |   | <ul> <li>Appointments</li> </ul>                                                                              |                                                                                  | <ul> <li>Allow access</li> </ul> | ⊖ Reject     | <ul> <li>Decide later</li> </ul>  |
|             |   | <ul> <li>Detailed coded record</li> </ul>                                                                     |                                                                                  | <ul> <li>Allow access</li> </ul> | ⊖ Reject     | <ul> <li>Decide later</li> </ul>  |
|             |   | Documents from:<br>Documents free te<br>Immunisations<br>Problems<br>Problems free text<br>Consultations fror | e text from: 01/01/2020<br>01/01/2020<br>xt from: 01/01/2020<br>from: 01/01/2020 |                                  |              |                                   |
|             |   | Legal basis type Metho                                                                                        | d Additional in                                                                  | formation                        |              | Date                              |
|             |   | Explicit consent Writte                                                                                       |                                                                                  |                                  |              | <u>View</u> <b>()</b> 29-Nov-2019 |
|             |   |                                                                                                    | Back                                                                             | Next                             |              | OK Cancel                         |

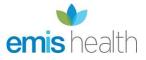

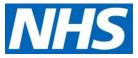

g) From the Legal basis type drop down list, select Explicit consent for Method, select Written or Verbal. If written, you must upload the patient authorisation form which is already on their record; or you can choose verbal and add a note. Click OK/Next/Save as per on screen instructions

| Online user | ×                                                                          |
|-------------|----------------------------------------------------------------------------|
| Access      | Add legal basis                                                            |
| Legal basis | Legal basis options.       * Legal basis type       * Method       Written |
| s           | Date<br>EW 10 29-Nov-2019                                                  |
|             | Next Cancel                                                                |
|             | Back Next OK Cancel                                                        |

| Online user |   |                                                                                                    | × |
|-------------|---|----------------------------------------------------------------------------------------------------|---|
| Access      | ۲ | Online user: TAYLOR, Alison (Mrs)                                                                                                    |   |
| Legal basis | ٢ | Legal basis                                                                                                    |   |
| <b>_</b>    |   | Access to the following services on MOUSE, Micky (Mr)'s account have been requested. Legal basis is needed for TAYLOR, Alison (Mrs) to access these services.           Update legal basis              • What is legal basis? |   |
|             |   | Legal basis type Method Additional information Date                                                                                                    |   |
|             |   | Explicit consent Written . <u>View</u> 29-Nov-2019                                                                                                    |   |
|             |   | Explicit consent Written Additional consent form is needed for acc View 👩 06-Oct-2020                                                                                                    |   |
|             |   | Back Next OK Cancel                                                                                                    |   |

- h) Click Save
- i) If Legal basis appears again, click Not now, then OK

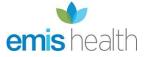

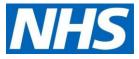

## Step 3 | Issue PIN document

Issue PIN documents by selecting **Email PIN** via the radio button on the screen where prompted. Ensure the user has a verified primary email address recorded before issuing the PIN.

Here's an example of the message the new proxy will receive:

# **Online Services for Alison Taylor**

You have requested access to online services.

## **Accessing online services**

To access online services:

1. Create an account with one of the following service providers:

| Service provider | Website                       |
|------------------|-------------------------------|
| Patient Access   | https://www.patientaccess.com |

2. Provide the following online services account details when prompted:

| Linkage Key |  |
|-------------|--|
| ODS Code    |  |
| Account ID  |  |

 $\ensuremath{\textbf{Note:}}$  The account details are unique to you and were provided by John Tasker House Surgery

## Step 4 | Active online services account is created

The online user account is created with an account status as **Active**, enabling the user to start accessing the information in the GP record by proxy once they have activated their account. This can be viewed under **Account status** in the online user screen.

| Active ¥ XXTESTPATIENT-TKHA, Don                 | otuse (Mr)                        | an-1947 (72y) Gender Male<br>EE, Mike (Dr) | EMIS No. 506489 | OS PROXY PDS            |
|--------------------------------------------------|-----------------------------------|--------------------------------------------|-----------------|-------------------------|
| 1. Demographics 2. Additional 3. Online Services | 4. Family / Relationship Links 5. | Status History 6. Audit History 7. (       | GP2GP           |                         |
| 🛟 Add online user 🏼 🎆 Unlink user                |                                   |                                            |                 |                         |
| Online user                                      | Relationship                      | Link status                                | Account status  |                         |
| 💈 McLaughlin, Heather (Mrs)                      | Carer                             | Link restricted                            | Live            | <u>View online user</u> |
| 👵 Deakin-Faux, Kirsty (Mrs)                      | Carer                             | Link restricted                            | Live            | View online user        |
| 🚨 Taylor, Alison (Mrs)                           | Carer                             | Link restricted                            | Live            | View online user        |
|                                                  |                                   |                                            |                 |                         |

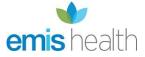

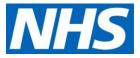

## Step 5 | repeat for each patient

Repeat the above steps for each patient the proxy user is authorised to access. You do not need to create a new user when setting up access to additional patients. You should use the proxy user that has just been created.

| * Family name       Taylor       * Given name       Alison       * Gender       Female       V       Find         Date of birth       Enter a date       Image: Constraint of the second second s |                                            |                                                 |             |              |               |               |
|----------------------------------------------------------------------------------------------------|--------------------------------------------|-------------------------------------------------|-------------|--------------|---------------|---------------|
| Date of birth     Enter a date     Postcode     Account ID       Inline user (1)     Local patients (3)       Name / Address     Account ID     Sex     Date of birth       Account ID     Sex     Date of birth     Account Statistical Account Statistical Account Account                                     | race criteria                              |                                                 |             |              |               |               |
| Inline user (1)     Local patients (3)       Name / Address     Account ID       Sex     Date of birth       Account ID     Sex       TAYLOR, Alison (Miss)     46152014107                                                                                                    | * Family name Taylor                       | * Given name Alison                             | * @         | ender Female | ~             | Find          |
| Name / Address     Account ID     Sex     Date of birth     Account Sta       TAYLOR, Alison (Miss)     46152014107     Female     Inactive                                                                                                    | Date of birth Enter a date                 | Postcode                                        | Acco        | unt ID       |               |               |
| TAYLOR, Alison (Miss) 46152014107 Female Inactive                                                                                                    | nline user (1) Local patients (3)          |                                                 |             |              |               |               |
|                                                                                                    | Name / Address                             |                                                 | Account ID  | Sex          | Date of birth | Account Statu |
| KM7 0DS                                                                                                    |                                            |                                                 | 46152014107 | Female       |               | Inactive      |
|                                                                                                    | KM7 0DS                                    |                                                 |             |              |               |               |
|                                                                                                    |                                            |                                                 |             |              |               |               |
|                                                                                                    |                                            |                                                 |             |              |               |               |
|                                                                                                    |                                            |                                                 |             |              |               |               |
|                                                                                                    |                                            |                                                 |             |              |               |               |
| If you don't see the online user you're looking for, you can <u>create a new account</u> for them.                                                                                                    | If you don't see the online year you're lo | bling for you can greate a new account. for the |             |              |               |               |

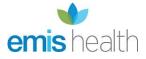

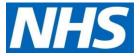

## Search for online user - removing an authorised care staff proxy

When authorised care home staff leave or to update access, search for the user.

| ems                                                                                                    |                                                                                                    | ° ‰ 🔯 ◀ 🎖 ≫ 🗉          | •         |                      |              |              | EMIS We | b Health Care System - Nor | th Street Medical Care - 14 | 107              |
|----------------------------------------------------------------------------------------------------|----------------------------------------------------------------------------------------------------|------------------------|-----------|----------------------|--------------|--------------|---------|----------------------------|-----------------------------|------------------|
| Privation     Carees     Online user       Find crime     Edit     Close     Genail PIN<br>Counter     Privation       Find     Edit     Close     Genail PIN<br>Counter     Privation       Find     Edit     Close     Pind actine       Find     Edit     Close     Pind actine |                                                                                                    |                        |           |                      |              |              |         |                            |                             |                  |
| (                                                                                                    | Report Management - 7 SCR - 12 Documents - 2 Medicine Management - 6 (6) Registration - 1097 (90) Lab Reports - 59 (21) Tasks - 2 (1)                                         |                        |           |                      |              |              |         |                            |                             |                  |
| <u> </u>                                                                                                    | <ul> <li>You have 1 screen message. Click this link to view.</li> <li>New priority Workflow Items received - Tasks, Lab Reports, Registration, Medicine Management</li> </ul> |                        |           |                      |              |              |         |                            |                             |                  |
|                                                                                                    | Online use: TAYLOR, Alison (Mrs)                                                                                                    |                        |           |                      |              |              |         |                            |                             |                  |
|                                                                                                    | or, Alison (Pirs)                                                                                                    |                        |           |                      |              |              |         |                            |                             |                  |
| Demographics                                                                                                    |                                                                                                    | Contact details        | 1         | Online user trace    |              |              |         |                            |                             | ×                |
|                                                                                                    | Mrs                                                                                                    | House name/Flat number |           | Select an existing o | online user. |              |         |                            |                             |                  |
|                                                                                                    | taylor                                                                                                    | Number and street      |           | Trace criteria       |              |              |         | 1 .                        |                             |                  |
| Given name                                                                                                    | Alison                                                                                                    | Village                |           | * Family name        |              | * Given name |         |                            | Female Y                    | Find             |
| Date of birth                                                                                                    | 24-Dec-1974                                                                                                    | Town/city              |           | Date of birth        | Enter a date | Postcode     |         | Account I                  | D                           |                  |
| Main Language                                                                                                    |                                                                                                    | County                 |           | Name / Address       |              |              |         | Account ID Se              | < Date of birt              | h Account Status |
|                                                                                                    |                                                                                                    | Postcode               |           |                      |              |              |         |                            |                             |                  |
| Status                                                                                                    |                                                                                                    |                        |           |                      |              |              |         |                            |                             |                  |
| Account status                                                                                                    | Active                                                                                                    | Home telephone         |           |                      |              |              |         |                            |                             |                  |
|                                                                                                    |                                                                                                    | Mobile telephone       |           |                      |              |              |         |                            |                             |                  |
|                                                                                                    |                                                                                                    | Email address          | alison.ta |                      |              |              |         |                            |                             |                  |
|                                                                                                    |                                                                                                    |                        |           |                      |              |              |         |                            |                             |                  |
|                                                                                                    |                                                                                                    |                        |           |                      |              |              |         |                            |                             |                  |
|                                                                                                    |                                                                                                    |                        |           |                      |              |              |         |                            | 0                           | DK Cancel        |
| Linked patients                                                                                                    |                                                                                                    |                        |           |                      |              |              |         |                            |                             |                  |
| Fdit online user a                                                                                                    | access 📑 Legal basis                                                                                                    |                        |           |                      |              |              |         |                            |                             |                  |

• Click on user's name and Select

| (ems/                                                                                                    | 8 < ≚ 2 ∢ 8 > ⊞ ∐ )                                                                            | € EMIS Web Health Care System - North Street Medical Care - 14107   |  |  |  |  |
|----------------------------------------------------------------------------------------------------|------------------------------------------------------------------------------------------------|---------------------------------------------------------------------|--|--|--|--|
| Registration Carers Online                                                                                               |                                                                                                |                                                                     |  |  |  |  |
| Find online<br>user Edit Close Identity<br>user account verification                                                     |                                                                                                |                                                                     |  |  |  |  |
| Find Edit online user PIN document Account key                                                                           |                                                                                                |                                                                     |  |  |  |  |
| Report Hangement -7 SCR -12 Documents -2 Medicine Management -6 (6) Reports -1997 (90) Lab Reports -59 (21) Tasks -2 (1) |                                                                                                |                                                                     |  |  |  |  |
| <u> </u>                                                                                                    | You have 1 screen message. Click this link to view.                                            |                                                                     |  |  |  |  |
| New priority Workflow Items re-                                                                                          | 🔶 New priority Workflow Items received - Tasks, Lab Reports, Registration, Medicine Management |                                                                     |  |  |  |  |
| Online user: TAYLOR, Alison (Mrs)                                                                                        |                                                                                                |                                                                     |  |  |  |  |
| Demographics                                                                                                    | Contact details                                                                                | Online user trace ×                                                 |  |  |  |  |
| Title Mrs                                                                                                    | House name/Flat number                                                                         | Select an existing online user.                                     |  |  |  |  |
| Family name taylor                                                                                                    | Number and street                                                                              | Trace criteria                                                      |  |  |  |  |
| Given name Alison                                                                                                    | Village                                                                                        | Family name Taylor     Given name Alison     Gender Female     Find |  |  |  |  |
| Date of birth                                                                                                    | Town/city                                                                                      | Date of birth Enter a date  Postcode Account ID                     |  |  |  |  |
| Main Language                                                                                                    | County                                                                                         | Name / Address Account ID Sex Date of birth Account Status          |  |  |  |  |
|                                                                                                    | Postcode                                                                                       | TAYLOR, Alison (Mrs) 46301014107 Female Active                      |  |  |  |  |
| Status                                                                                                    |                                                                                                |                                                                     |  |  |  |  |
| Account status Active                                                                                                    | Home telephone                                                                                 |                                                                     |  |  |  |  |
|                                                                                                    | Mobile telephone                                                                               |                                                                     |  |  |  |  |
|                                                                                                    | Email address                                                                                  |                                                                     |  |  |  |  |
|                                                                                                    |                                                                                                |                                                                     |  |  |  |  |
|                                                                                                    |                                                                                                |                                                                     |  |  |  |  |
|                                                                                                    |                                                                                                | Select Cancel                                                       |  |  |  |  |
| Linked patients                                                                                                    |                                                                                                |                                                                     |  |  |  |  |

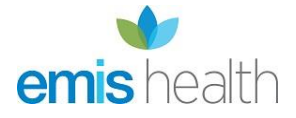

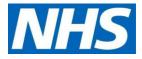

• Click on Close account

| 🦳 🔄 🏠 🖌                          | / 🕹 📶 📷 🖂               | 8 💉 🚣 🖻 🖌 8 🗢 🖩 🖺 ) =                                                                                                    |      |
|----------------------------------|-------------------------|----------------------------------------------------------------------------------------------------|------|
| Registratio                      | on Carers Online us     | sers                                                                                                    |      |
| Find online<br>user Edit<br>user |                         | Image: Print PIN     Image: Pint PIN       Image: Print and email PIN     Reset account key       PIN document     Account key |      |
| Report Manageme                  | ent - 7 <u>SCR</u> - 12 | Documents - 2 Medicine Management - 6 (6) Registration - 1097 (90) Lab Reports - 59 (21)                                       | Task |
| Mou have 1                       | screen message. Clic    | ck this link to view.                                                                                                    |      |
| 🚸 New priorit                    | y Workflow Items recei  | ived - Tasks, Lab Reports, Registration, Medicine Management                                                                   |      |
| 0-li                             |                         |                                                                                                    |      |
| Online user: TAY                 | 'LOR, Alison (Mrs)      |                                                                                                    |      |
| <b>Demographics</b>              | i                       | Contact details                                                                                                    |      |
| Title                            | Mrs                     | House name/Flat number                                                                                                    |      |
| Family name                      | taylor                  | Number and street                                                                                                    |      |
| Given name                       | Alison                  | Village                                                                                                    |      |
| Date of birth                    |                         | Town/city                                                                                                    |      |
| Main Language                    |                         | County                                                                                                    |      |
|                                  |                         | Postcode                                                                                                    |      |
| Status                           |                         |                                                                                                    |      |
|                                  | Active                  | Home telephone                                                                                                    |      |
|                                  |                         | Mobile telephone                                                                                                    |      |
|                                  |                         |                                                                                                    |      |
|                                  |                         | Email address Verified                                                                                                    |      |

- Select a reason for closing this account, as appropriate
- Click Close account

| ems Carers Online users                                                                                                    | ✓ ★ ■ ◀ ♂ > ■ ■ ) *                                                                                                    | EMIS Web Health Care System - North Street Medical Ca                               |
|----------------------------------------------------------------------------------------------------|----------------------------------------------------------------------------------------------------|-------------------------------------------------------------------------------------|
| Find online<br>Bind online<br>User<br>Find<br>Edit online user                                                                                                  | IPrint PIN<br>JEmail PIN<br>Print and email PIN<br>PIN document<br>Account key<br>Account key<br>Account key<br>Account key<br>Account key<br>Account key<br>Account key<br>Account key<br>Account key<br>Account key<br>Account key<br>Account key<br>Account key | (1)                                                                                 |
|                                                                                                    | Tasks, Lab Reports, Registration, Medicine Management                                                                                                    |                                                                                     |
| Demographics       Title     Mrs       Family name     taylor       Given name     Alison       Date of birth     Main Language       Status     Account status | County - MOUSE, Micky<br>Postcode If you close this a<br>linked to this onlin                                                                                                    | ccount, the above patient(s) will no longer be<br>ne user.<br>closing this account: |
|                                                                                                    | Email address Verified                                                                                                    | Close account Cancel                                                                |